# **Università degli Studi di Cagliari**

Scuola di Dottorato in Progettazione Meccanica e Ingegneria Industriale

# **Metodi per il Deblurring di Immagini**

*Esercitazione Finale Test di Caratterizzazione di Metodi Diretti e Iterativi per l'Elaborazione di Immagini*

*S. Murgia – F. Serra* 

**LUGLIO 2009**

#### **Numerical Methods for Inverse Problems**

*Esercitazione Finale Test di Caratterizzazione di Metodi Diretti e Iterativi per l'Elaborazione di Immagini*

## **Metodi Diretti e Iterativi per il Deblurring di Immagini**

Per lo svolgimento della presente Esercitazione è stato utilizzato il pacchetto di Matlab 'Regularization Tools' sviluppato dal Prof. Per Christian Hansen, della Technical Univ. of Denmark. Assegnato un sistema lineare di ordine n:

*Ax = b*

Per determinar e il vettore x è possibile impiegare:

- i metodi diretti, i quali consentono di determinare la soluzione in un unico passo con un costo computazionale dell'ordine di  $n^3$ ;
- i metodi iterativi, che consentono il raggiungimento della soluzione esatta del sistema in un numero teoricamente infinito di passi, ciascuno dei quali richiede un costo computazionale alla peggio pari a  $n^2$ .

I metodi iterativi, quindi, risultano convenienti rispetto ai diretti solo se il numero delle iterazioni è significativamente inferiore ad n e di conseguenza se risultano ben pre-condizionati.

Un ulteriore vantaggio è che i metodi iterativi posso facilmente sfruttare la struttura di una matrice, ad esempio la sparsità, per contenere l'occupazione di memoria e ridurre drasticamente il costo computazionale della singola iterazione: se la matrice è sparsa non occupa n<sup>2</sup> celle di memoria, e il prodotto matrice-vettore richiede meno di  $n^2$  operazioni)

Lo studio del problema inverso è stato realizzato considerando una comune immagine in scala di grigi che è stata sottoposta a sfuocamento tramite l'algoritmo:

```
%% Blurring dell'Immagine
[N M]=size(I);
band=17;
sigma=0.8;
z = [exp(-(0:band-1).^2)/(2*siama^2)], zeros(1,N-band)];
A = toeplitz(z)*sin(N);
A = sparse(A):
A = (1/(2<sup>*</sup>pi<sup>*</sup>sigma<sup>2</sup>))<sup>*</sup>kron(A,A);
I=double(I);
I =reshape(I(1:N,1:N), N^2,1);
B=A^*I:
b=reshape(B,N,N);
```
Dove I è la matrice d ell'immagine originale, A è la matrice di blurring e b è la nuova matrice

dell'immagine sfuocata.

Nelle Figure 1 e 2 sono riportate, rispettivamente, le immagini originale e sfuocata.

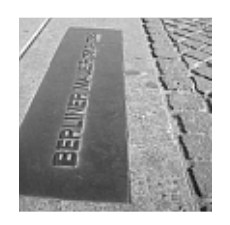

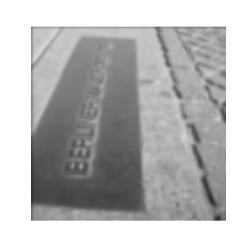

**Figura 1 Foto originale Figura 2 Foto dopo il deblurring**

Per la ricostruzione dell'immagine originale sono stati inizialmente adottati metodi iterativi per sistemi non simmetrici: il metodo del gradiente bi-coniugato (BiCG) e il metodo del minimo residuo generalizzato (GMRES).

Successivamente la rielaborazione dell'immagine è stata realizzata impiegando i due metodi ed effettuando il pre-condizionamento. Date le caratteristiche del sistema (non simmetrico), si è scelto di impiegare come matrici di pre-condizionamento quelle ottenute mediante la fattorizzazione LU incompleta della matrice A.

%PRECONDIZIONAMENTO  $[C1, C2]$ =luinc $(A,eps)$ ;

Nelle Figure 3 e 4 sono riportate le immagini rielaborate con i metodi BiGC e GMRES, gli stessi metodi sono stati utilizzati per il deblurring dell'immagine con l'applicazione del precondizionamento (Figure 5 e 6).

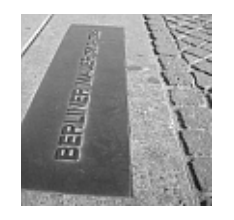

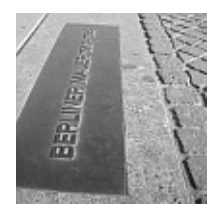

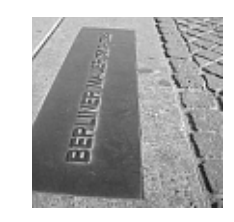

Figura 3 Deblurring con BiGC Figura 4 Deblurring con GMRES

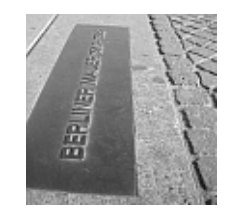

**Figura 5 Deblurring con BiCG pre-condizionato Figura 6 Deblurring con GMRES pre-condizionato**

La semplice osservazione dei risultati, riportati nelle figure precedenti, non permette di evidenziare differenze sostanziali tra i diversi metodi considerati per il deblurring. In realtà sussistono differenze sensibili nei risultati ottenuti con i diversi metodi: in Tabella 1 sono riportati i parametri significativi che caratterizzano i metodi.

In particolare, la Tabella 1 riporta il numero di iterazioni e la norma 2 dei residui.

Sebbene si sia scelto di utilizzare la norma2, è possibile che una immagine soluzione con errore in norma 2 maggiore di un'altra immagine soluzione sia "visivamente" più simile alla soluzione vera di quanto non sia la seconda immagine

| <b>Metodo</b>                    | <i>Iterazioni</i> |                                                  |
|----------------------------------|-------------------|--------------------------------------------------|
| <b>BiGC</b>                      | 169               | $  I - X_{metodo}  $<br>0.03865*10 <sup>-8</sup> |
| <b>BiGC</b> <sub>PREC</sub>      |                   | $0.01922*10^{-8}$                                |
| <b>GMRES</b>                     | l 64              | $0.13899*10^{-8}$                                |
| $\mathrm{GMRES}_{\mathrm{PREC}}$ |                   | $0.02747*10^{-8}$                                |

**Tabella 1 Parametri caratteristici dei metodi utilizzati**

Dal punto di vista numerico il metodo BiGC offre risultati sensibilmente migliori rispetto al metodo GMRES in assenza di pre-condizionamento.

Il pre-condizionamento influenza in modo determinante il metodo GMRES, sia in termini di numero di iterazioni che di norma2, mentre per il metodo BiGC, il pre-condizionamento comporta la netta diminuzione del numero di iterazioni.

Per la stessa immagine non è stato possibile applicare i metodi diretti, dato che le dimensioni dell'immagine (100x100 pixel) comportano l'utilizzo di matrici caratterizzate da dimensioni elevate e non trattabili con le risorse di calcolo a disposizione.

Per questo motivo il metodo diretto di Tikhonov è stato applicato all'immagine di dimensioni ridotte (30x30 pixel), riportata in Figura 3.

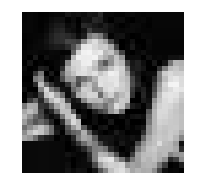

**Figura 7. Immagine Originale (30x30 pixel)** Figura 8. Blurring **Figura 8. Blurring** 

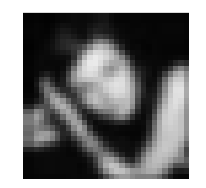

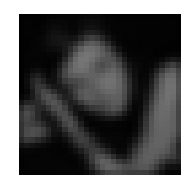

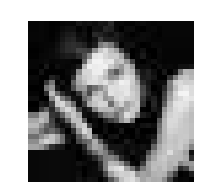

**Figura 9. Deblurring con Tikhonov (lambda ottimale) Figura 10. Deblurring con Tikhonov ed L-curve**

In questo caso, contrariamente a quanto ci si potesse attendere, il metodo di Tikhonov, con lambda ricavata col metodo della L-curve, fornisce un risultato visibilmente migliore rispetto a quello ottenuto con lambda ottimale, nonostante i valori della norma 2 dell'errore (Tabella 2) indichino che in entrambi i casi il risultato numerico sia errato. Di seguito è riportato l'algoritmo per ricavare il lambda ottimale:

[mm lambda\_opt]=min(er); %trova l'errore minimo e la sua posizione [x\_lambda\_opt,rho,eta] = tikhonov(U,s,V,B,lambda\_opt);

### **Tabella 2 Deblurring con il metodo diretto di Tikhonov**

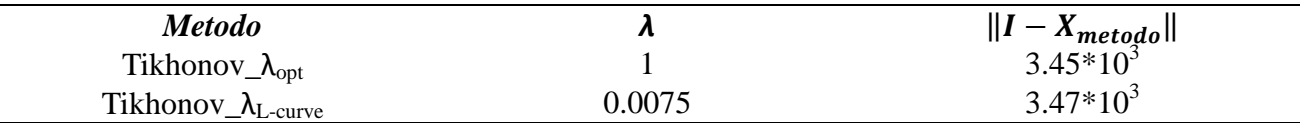

La stessa immagine (30x30 pixel), riportata in Figura 4, è stata rielaborata con i metodi BiGC e GMRES, senza e con il pre-condizionamento. I risultati ottenuti sono riportati nelle figure seguenti.

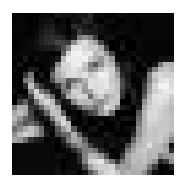

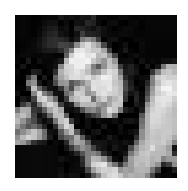

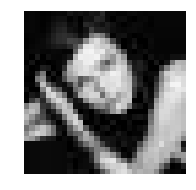

**Figura 11 Deblurring con BiGC Figura 12 Deblurring con GMRES** 

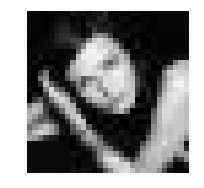

**Figura 13 Deblurring con BiCG pre-condizionato Figura 14 Deblurring con GMRES pre-condizionato** 

Anche in questo caso la sola osservazione dei risultati, riportati nelle figure precedenti, non permette di evidenziare differenze sostanziali tra i diversi metodi iterativi utilizzati per il deblurring. In Tabella 3 sono riportati i parametri significativi che caratterizzano i metodi: in questo caso il metodo GMRES senza pre-condizionamento offra il migliore risultato in termini di norma 2.

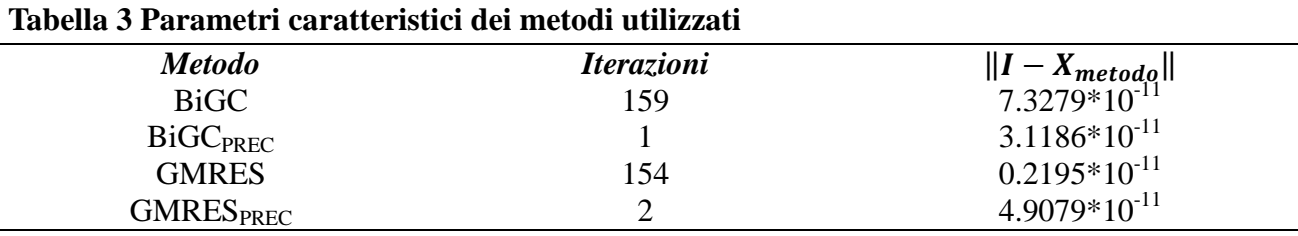

Dai risultati ottenuti, esposti nei precedenti paragrafi, sembrerebbe che i metodi iterativi siano più efficaci dei metodi diretti per l'elaborazione delle immagini per la riduzione dell'effetto di blurring. Le stesse immagini sono state sottoposte ad un mal condizionamento più spinto al fine di verificare ulteriormente i metodi iterativi considerati. I risultati ottenuti sono riportati nelle seguenti figure.

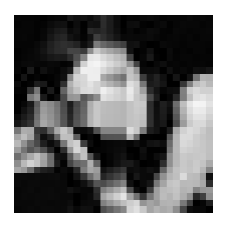

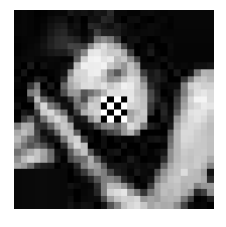

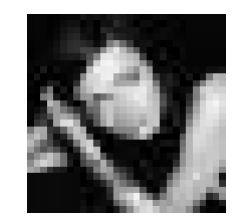

**Figura 15 Deblurring con BiGC Figura 16 Deblurring con GMRES** 

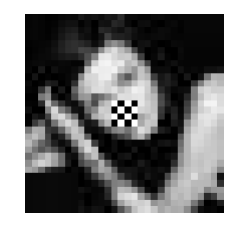

**Figura 17 Deblurring con BiCG pre-condizionato Figura 18 Deblurring con GMRES pre-condizionato** 

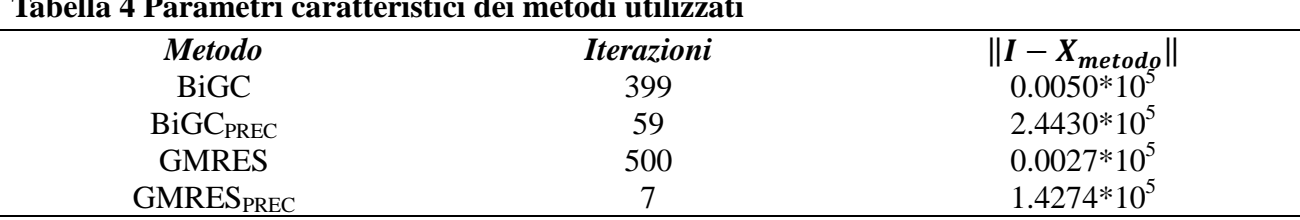

**Tabella 4 Parametri caratteristici dei metodi utilizzati**

In questo caso neanche i metodi iterativi riescono a ricostruire l'immagine originale, questo risulta evidente nelle figure sopra riportate ed è confermato dalla Tabella 4, nella quale sono riportati i risultati (norma 2).